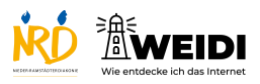

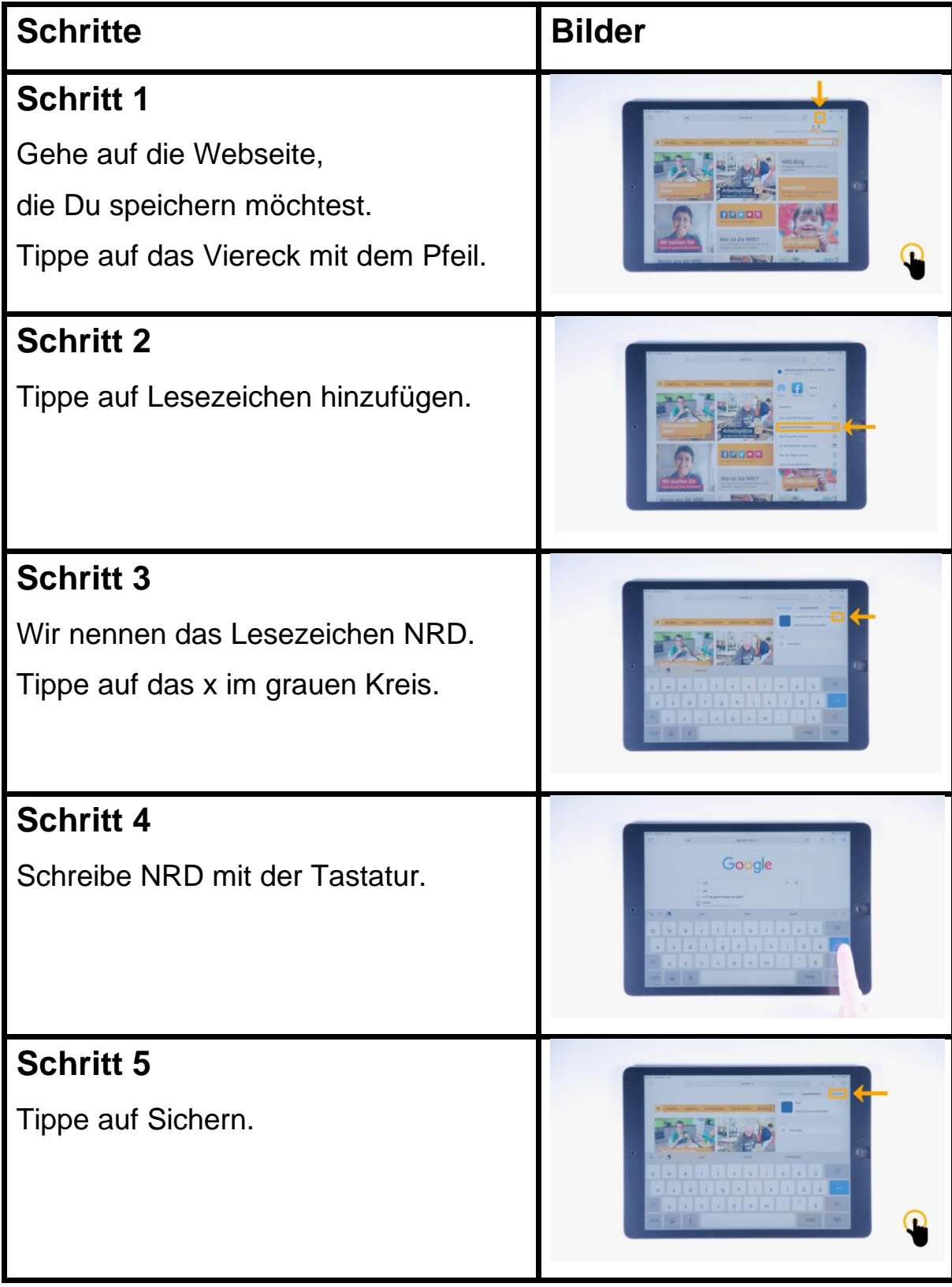

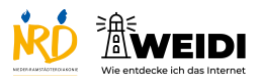

Internet Aufbau: Lesezeichen setzen

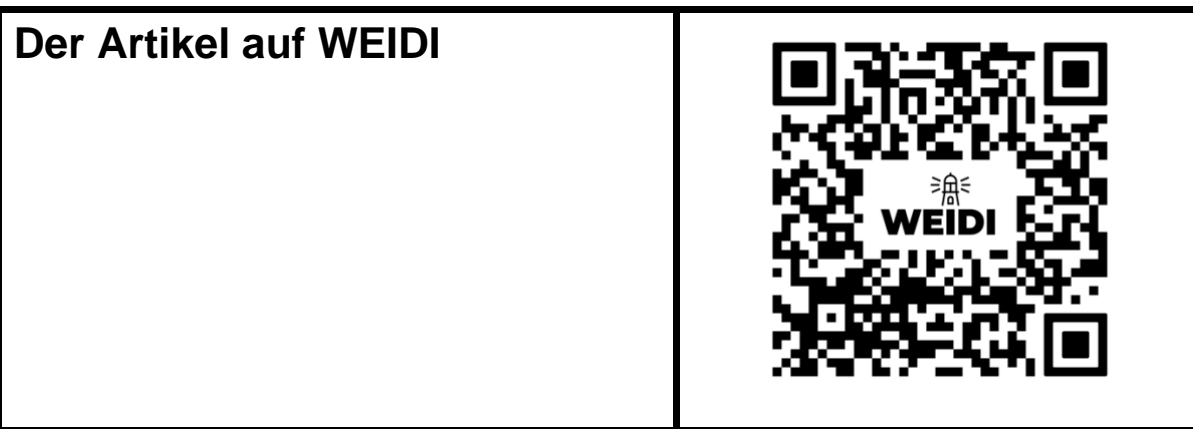